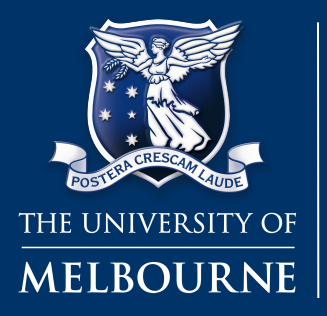

## INFO20003 Database Systems

### Xiuge Chen

Tutorial 8 2021.04.26

*INFO20003 Database Systems* 1

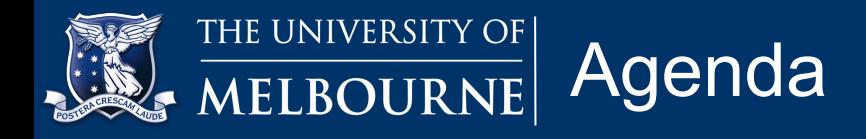

- **1. Notice 2min**
- **2. Estimate cost of single-relation plans 20min**
- **3. Estimate cost of multi-relation plans 35min**

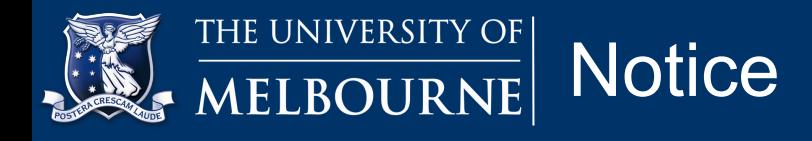

- 1. Assignment 2 has released LMS Assessments
- 2. due date: **6:00pm Friday 30 April**
- 3. Tips:
	- Follow the submission instruction and format
	- Try SQL practice first LMS Practice on your own / Lab
	- Might involve some SQL functions not taught Google
	- Complex queries break down into sub tasks nest
	- Always check solutions manually

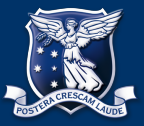

1. Consider a relation with this schema:

Employees (*eid*: integer, *ename*: string, *sal*: integer, *title*: string, *age*: integer)

Suppose that the following indexes exist:

- a. An unclustered hash index on *eid*
- b*.* An unclustered B+ tree index on *sal*
- c. An unclustered hash index on *age*
- d. A clustered B+ tree index on (*age*, *sal*)

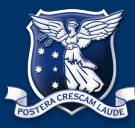

1. Consider a relation with this schema:

Employees relation contains 10,000 pages and each page contains 20 tuples. Suppose there are 500 index pages for B+ tree indexes and 500 index pages for hash indexes. There are 40 distinct values of *age*, ranging from 20 to 60, in the relation. Similarly, *sal* ranges from 0 to 50,000 and there are up to 50,000 distinct values. *eid* is a candidate key; its value ranges from 1 to 200,000 and there are 200,000 distinct values.

For each of the following selection conditions, compute the **Reduction Factor (selectivity)** and the **cost of the** *cheapest* **access path** for retrieving all tuples from Employees that satisfy the condition:

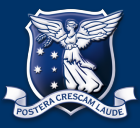

- 1. Consider a relation with this schema:
- Employee: 10,000 pages, 20 tuples / page
- *eid*: integer, 200,000 distinct values, from 1 to 200,000 *ename*: string,
- *sal*: integer, 50,000 distinct values, from 0 to 50,000 *title*: string,
- *age*: integer, 40 distinct values, from 20 to 60
- a. An unclustered hash index (500 pages) on *eid*
- b*.* An unclustered B+ tree index (500 pages) on *sal*
- c. An unclustered hash index (500 pages) on *age*
- d. A clustered B+ tree index (500 pages) on (*age*, *sal*)

What is RF (Reduction Factor, selectivity)?

Reduction factor (RF) associated with each predicate reflects the impact of the predicate in reducing the result size

```
1. Col = value
               RF = 1/NKeys(Col)
2. Col > value
              RF = (High(Col) - value) / (High(Col) - Low(Col))3. Col < value
              RF = (val - Low(Col)) / (High(Col) - Low(Col))4. Col A = Col B (for joins)
              RF = 1/ (Max (NKeys(Col A), NKeys(Col B)))
5. In no information about Nkeys or interval, use a "magic number"
              RF = 1/10
```
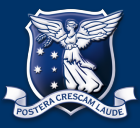

- 1. Consider a relation with this schema:
- Employee: 10,000 pages, 20 tuples / page
- *eid*: integer, 200,000 distinct values, from 1 to 200,000 *ename*: string,
- *sal*: integer, 50,000 distinct values, from 0 to 50,000 *title*: string,
- *age*: integer, 40 distinct values, from 20 to 60
- a. An unclustered hash index (500 pages) on *eid*
- b*.* An unclustered B+ tree index (500 pages) on *sal*
- c. An unclustered hash index (500 pages) on *age*
- d. A clustered B+ tree index (500 pages) on (*age*, *sal*)

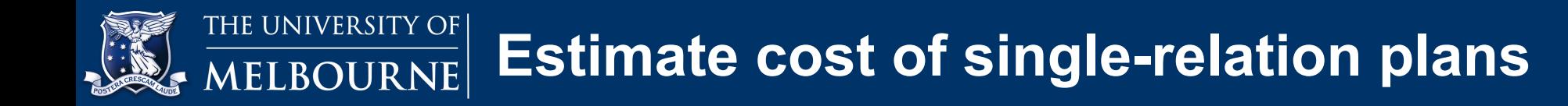

a. sal > 20,000  $\rightarrow$   $\sigma$  sal > 20000 (R)

RF: = (High(Col) – value) / (High(Col) – Low(Col))  $= (50,000 - 20,000) / (50,000 - 0)$  $= 0.6$ 

There are  $2$  possible access paths for this query:

- 1. The unclustered B+ tree index on *sal:* Cost: = product of RFs of matching selects × (NTuples(*R*) + NPages(*I*))  $= 0.6 \times ((20 \times 10,000) + 500)$  $= 120,300$  I/Os
- 2. Full table scan

Cost: Number of pages = 10,000 I/Os

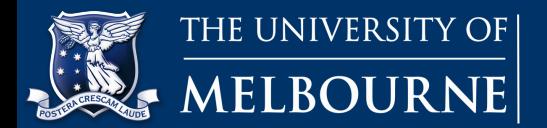

b. Age = 25 
$$
\rightarrow
$$
 **O**age = 25 (**R**)

RF: = 1/NKeys(Col) = 1 / 40

There are  $3$  possible access paths for this query:

1. The clustered B+ tree index on (*age*, *sal*)*:* 

Cost: = product of RFs of matching × (NPages(*R*) + NPages(*I*))  $= 1 / 40 * (500 + 10,000)$  $= 263$  I/Os

2. The unclustered hash index on *age:*

Cost: = product of RFs of matching  $\times$  hash lookup cost  $\times$  NTuples(*R*)  $= 1 / 40 * 2.2 * (20 * 10,000)$  $= 11,000$ 

3. Full table scan

Cost: Number of pages = 10,000 I/Os

**Estimate cost of single-relation plans** 

c. Age > 30  $\rightarrow$   $\sigma$  age > 30 (K)

$$
RF: = (High(Col) - value) / (High(Col) - Low(Col))
$$
  
= (60 - 30) / (60 - 20)  
= 0.75

There are  $2$  possible access paths for this query:

### 1. The clustered B+ tree index on (*age*, *sal*)*:*

Cost: = product of RFs of matching × (NPages(*R*) + NPages(*I*))  $= 0.75 * (500 + 10,000)$ 

 $= 7875$  I/Os

### 2. Full table scan

Cost: Number of pages = 10,000 I/Os

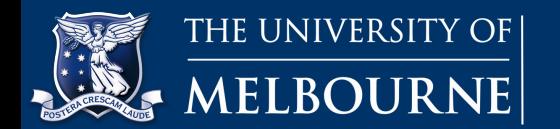

d. eid = 1000  $\rightarrow$   $\sigma$ eid = 1000 (R)

RF: = 1 / NKeys(Col) = 1 / 200,000

There are  $2$  possible access paths for this query:

1. The unclustered hash index on *eid:*  Cost: = product of RFs of matching × (hash lookup cost + access table) × N  $= 1 / 200,000 * 2.2 * (20 * 10,000)$  $= 2.2$  I/Os

2. Full table scan

Cost: Number of pages = 10,000 I/Os

#### **When query a single instance (based on primary key):** Cost = hash lookup cost + 1 data page access =  $1.2 + 1 = 2.2$

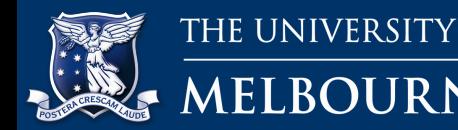

## **Estimate cost of single-relation plans**

e. sal > 20,000 A age > 30  $\rightarrow$   $\sigma$  sal > 20,000 A age > 30 (R)

RF: = RFage > 30 \* RFsal > 20,000  $= 0.75 * 0.6$ 

There are  $3$  possible access paths for this query:

1. The clustered B+ tree index on (*age*, *sal*)*:* 

Cost: = product of RFs of matching × (NPages(*R*) + NPages(*I*))  $= 0.75 * 0.6 * (500 + 10,000)$  $= 4725$  I/Os

2. Full table scan

Cost: Number of pages = 10,000 I/Os

### 3. The unclustered B+ tree index on *sal:* Cost: 0.6 \* ((20 × 10,000) + 500) = 120,300 I/Os

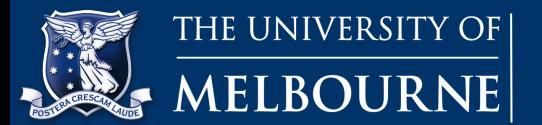

# **Any questions?**

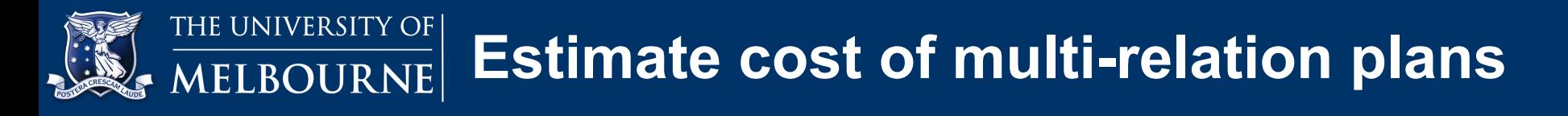

Consider the following schema:

Emp (eid, sal, age, did)

Dept (did, projid, budget, status)

Proj (projid, code, report)

The number of tuples in **Emp** is 20,000 and each page can hold 20 records. The **Dept** relation has 5000 tuples and each page contains 40 records. There are 500 distinct *did***s** in **Dept**. One page can fit 100 resulting tuples of **Dept JOIN Emp**. Similarly, **Proj** has 1000 tuples and each page can contain 10 tuples. Assuming that *projid* is the candidate key of Proj, there can be 1000 unique values for *projid*. The number of available buffer pages is 50, and Sort-Merge Join can be done in 2 passes. Let's assume that, if we **join Proj with Dept, 50 resulting tuples will fit on a page.** 

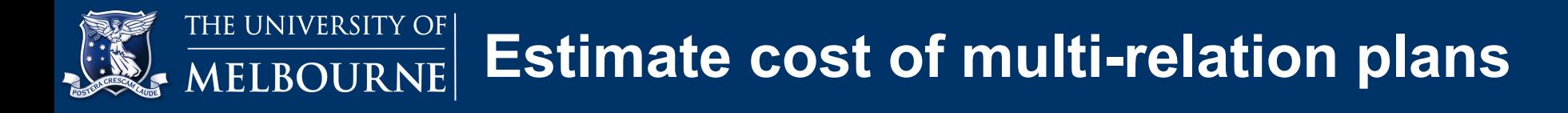

- **2. Estimate cost of multi-relation plans**
- Consider the following query:
- **SELECT** E.eid, D.did, P.projid **FROM** Emp **AS** E, Dept **AS** D, Proj **AS** P **WHERE** E.did = D.did
- **AND** D.projid = P.projid;

For this query, estimate the cost of the following plans, focusing on the join order and join types:

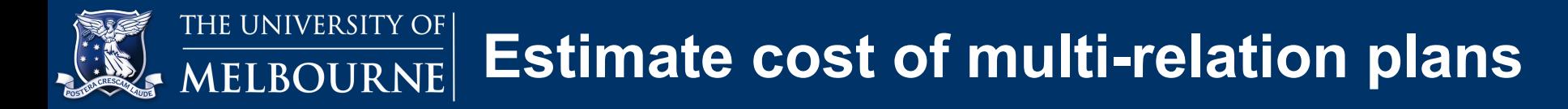

Emp: 20,000 tuples, 20 records / page

Dept: 5000 tuples, 40 records / page

did: 500 distinct

Proj: 1000 tuples,10 records / page

projid: 1000 distinct

**Dept JOIN Emp:** 100 tuples / page

**Proj JOIN Dept:** 50 tuples / page

Buffer: 50 pages

Sort-Merge Join can be done in 2 passes.

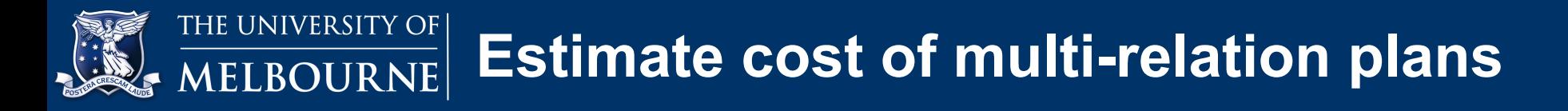

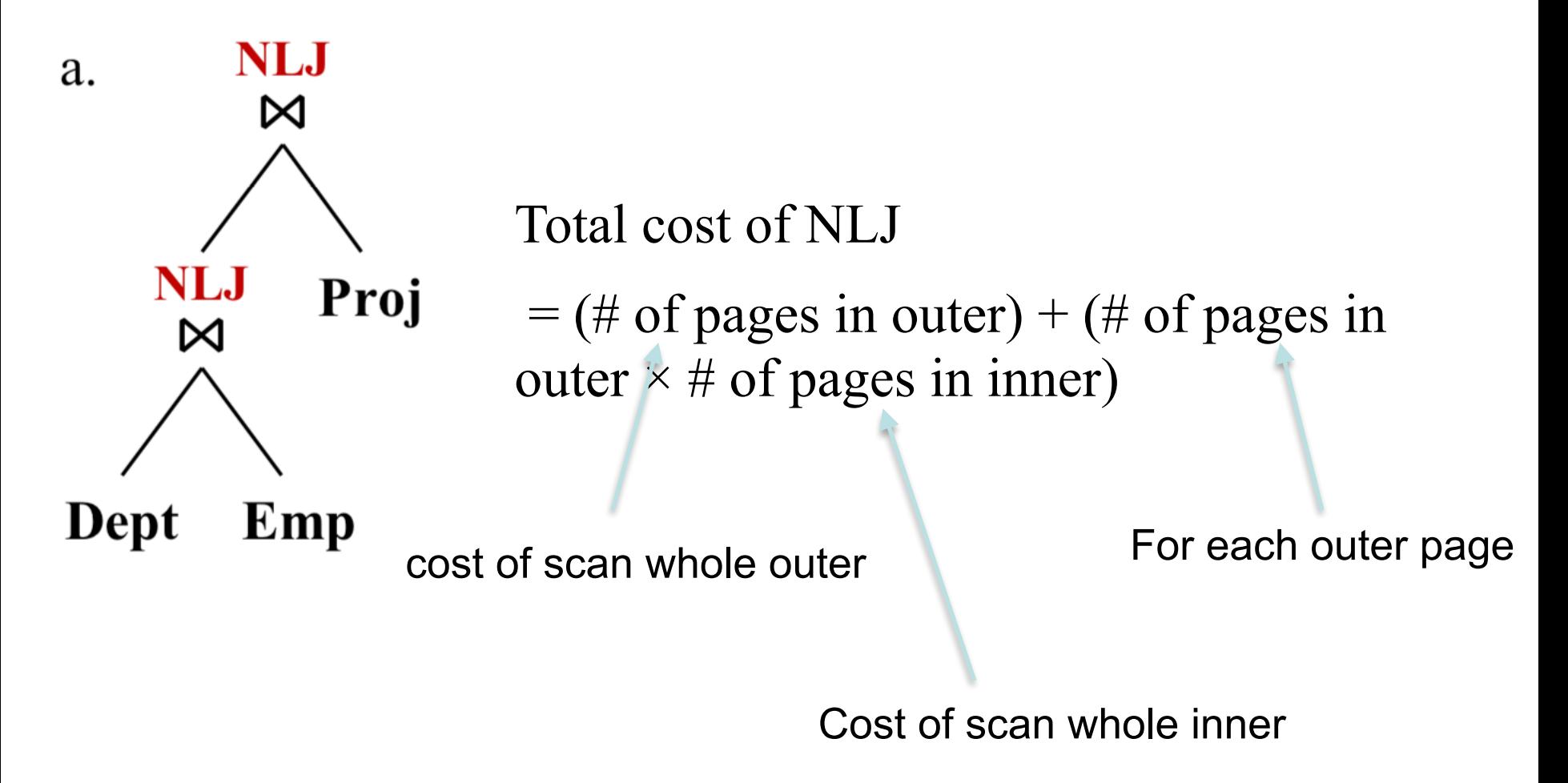

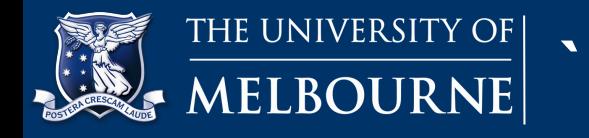

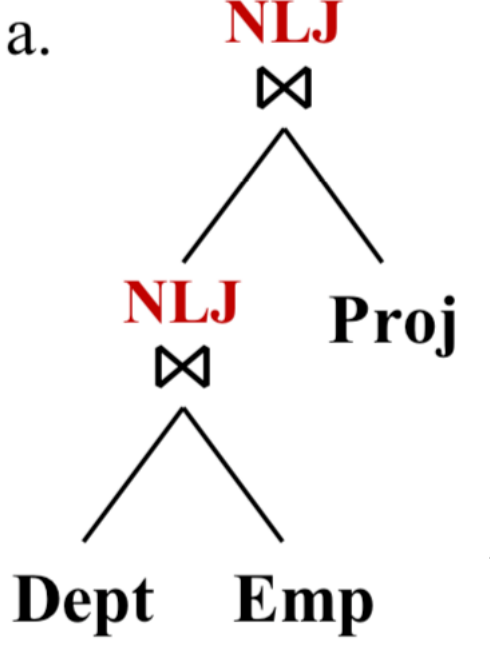

- 1. Cost of NLJ Dept and Emp
	- = Cost of scanning Smaller + Cost of join with larger
	- = Cost of scanning Dept + Cost to join with Emp
	- $= 125 + 125 * 1,000$
- $= 125,125$  I/Os

2. Cost of NLJ Proj and Result of (Dept JOIN Emp)

- = Cost of join two relation (no need to scan) = Cost to join Result (D Join E) with Proj
- = Number of resulting pages \* Npages(Proj)

THE UNIVERSITY OF **Estimate cost of multi-relation plans MELBOURNE** 

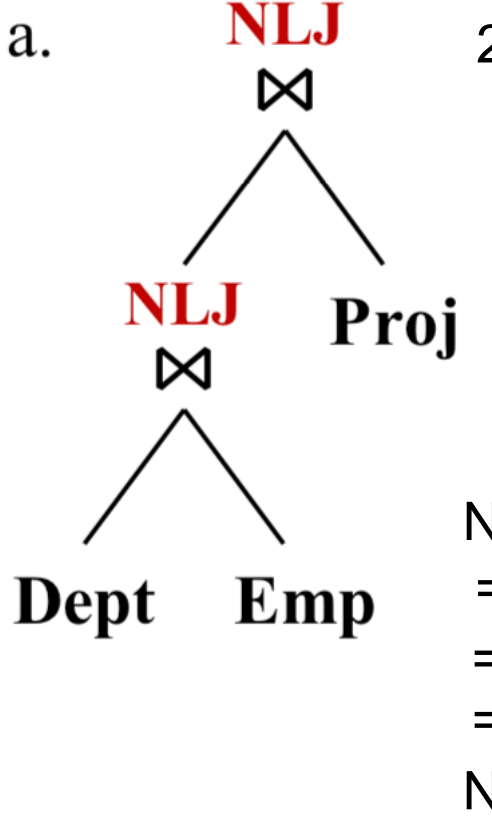

- 2. Cost of NLJ Proj and Result of (Dept JOIN Emp)
	- = Cost of join two relation (no need to scan)
	- = Cost to join Result (D Join E) with Proj
	- = Number of resulting pages \* Npages(Proj)
- $= 2,000 * 100$  $= 200,000$  I/Os
- Number of resulting tuples
- = 1 / NKeys(Bigger) \* NTuples(Dept) \* NTuples(Emp)
- $= 1 / 500 * 5,000 * 20,000$
- = 200,000 tuples
- Number of resulting pages
- = NTuples(r) / NTuplesAPage(r)
- = 200,000 / 100 = 2000 pages

#### THE UNIVERSITY OF **Estimate cost of multi-relation plans** MELBOURNE

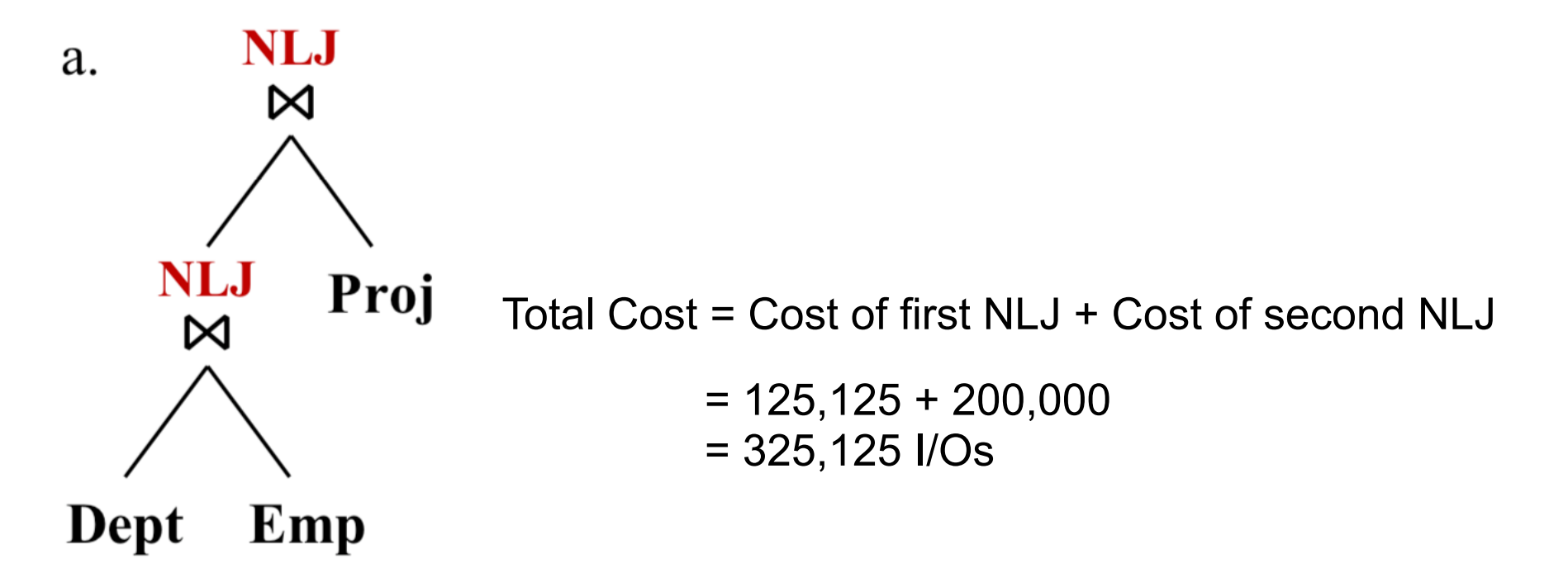

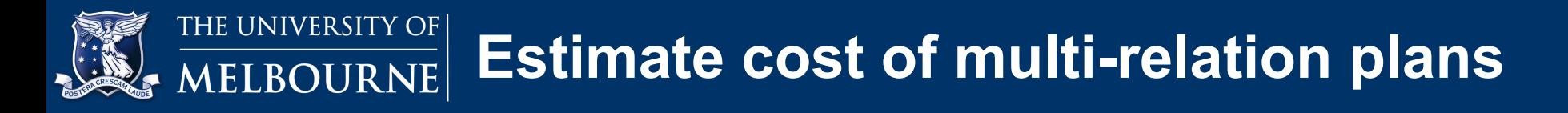

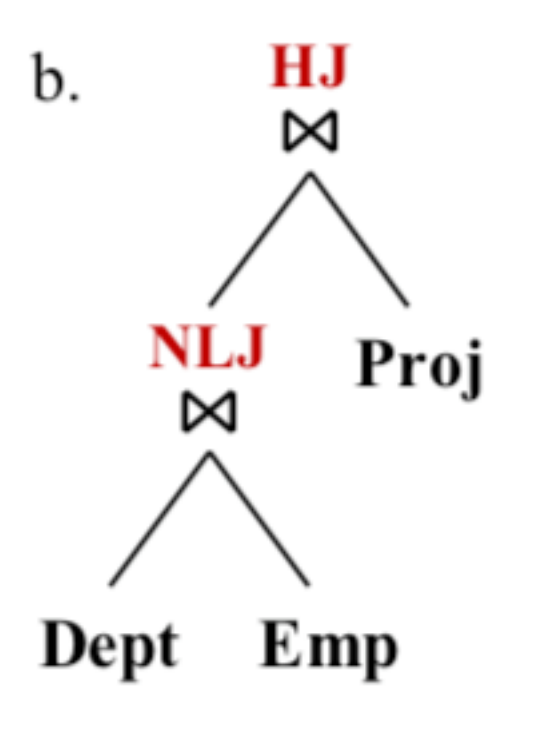

Total cost of HJ

 $= 3(NPages(I) + NPages(O))$ 

- 1: Cost of scan whole table
- 2: Write hash results into another table
- 3: Scan new hash table for comparing

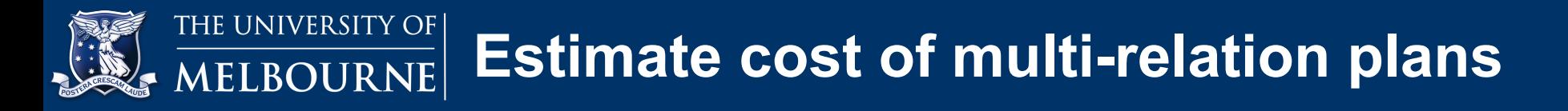

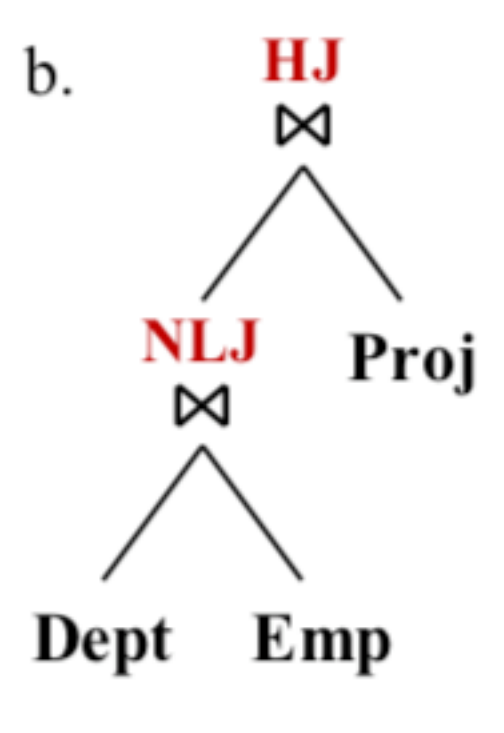

- 1. Cost of NLJ Dept and Emp
	- = Cost of scanning Smaller+ Cost of join with larger
	- = Cost of scanning Dept + Cost to join with Emp
	- $= 125 + 125 * 1,000$
- $= 125,125$  I/Os

- 2. Cost of HJ Proj and Result of (Dept JOIN Emp)
	- = 2 × NPages(Dept JOIN Emp) + 3 × NPages(Proj)
	- $= 2$  \* Number of resulting pages  $+ 3$  \* Npages(Proj)

THE UNIVERSITY OF **Estimate cost of multi-relation plans MELBOURNE** 

#### **2. Estimate cost of multi-relation plans**

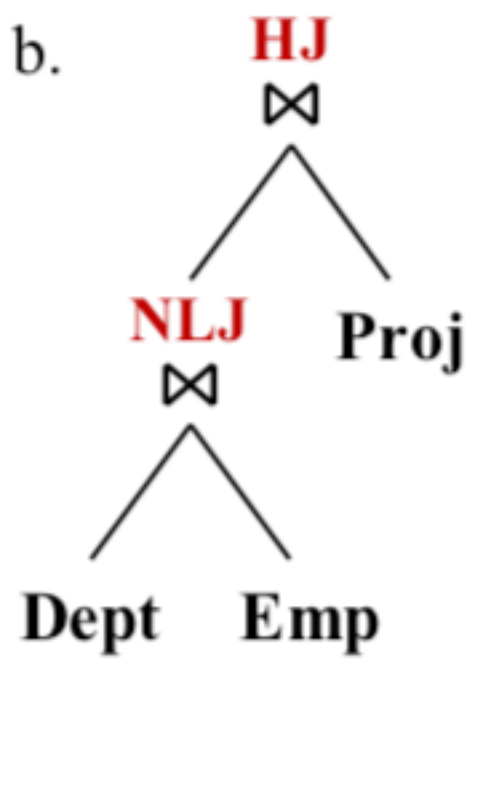

- 2. Cost of HJ Proj and Result of (Dept JOIN Emp)
	- = 2 × NPages(Dept JOIN Emp) + 3 × NPages(Proj)
	- = 2 \* Number of resulting pages + 3 \* Npages(Proj)

$$
= 2 * 2,000 + 3 * 100
$$

 $= 4,300$  I/Os

Number of resulting tuples

- = 1 / NKeys(Bigger) \* NTuples(Dept) \* NTuples(Emp)
- $= 1 / 500 * 5,000 * 20,000$
- = 200,000 tuples

Number of resulting pages

- = NTuples(r) / NTuplesAPage(r)
- = 200,000 / 100 = 2000 pages

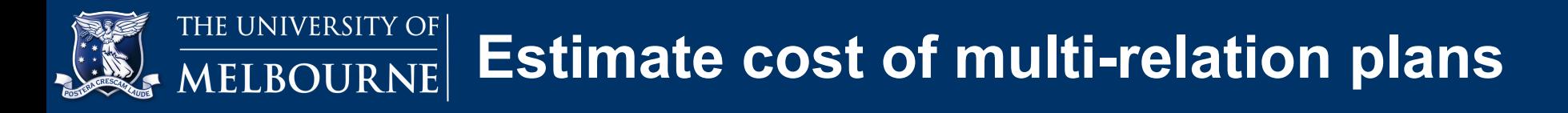

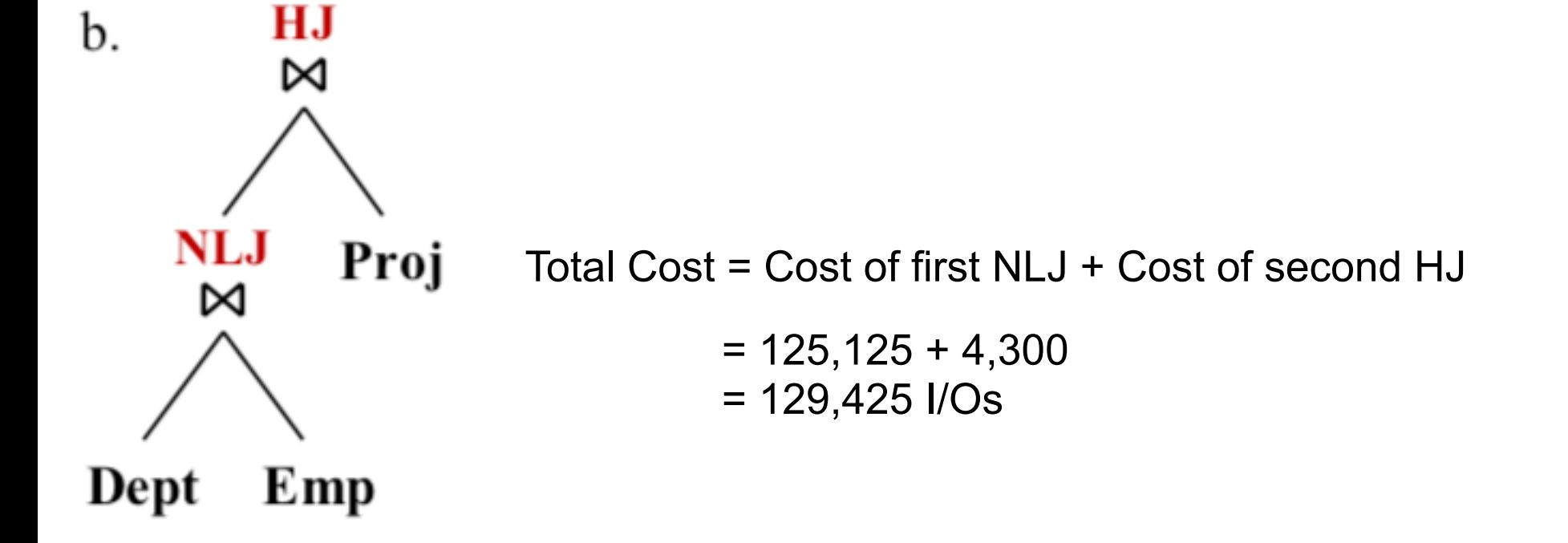

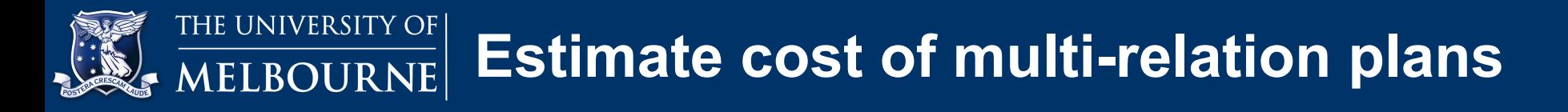

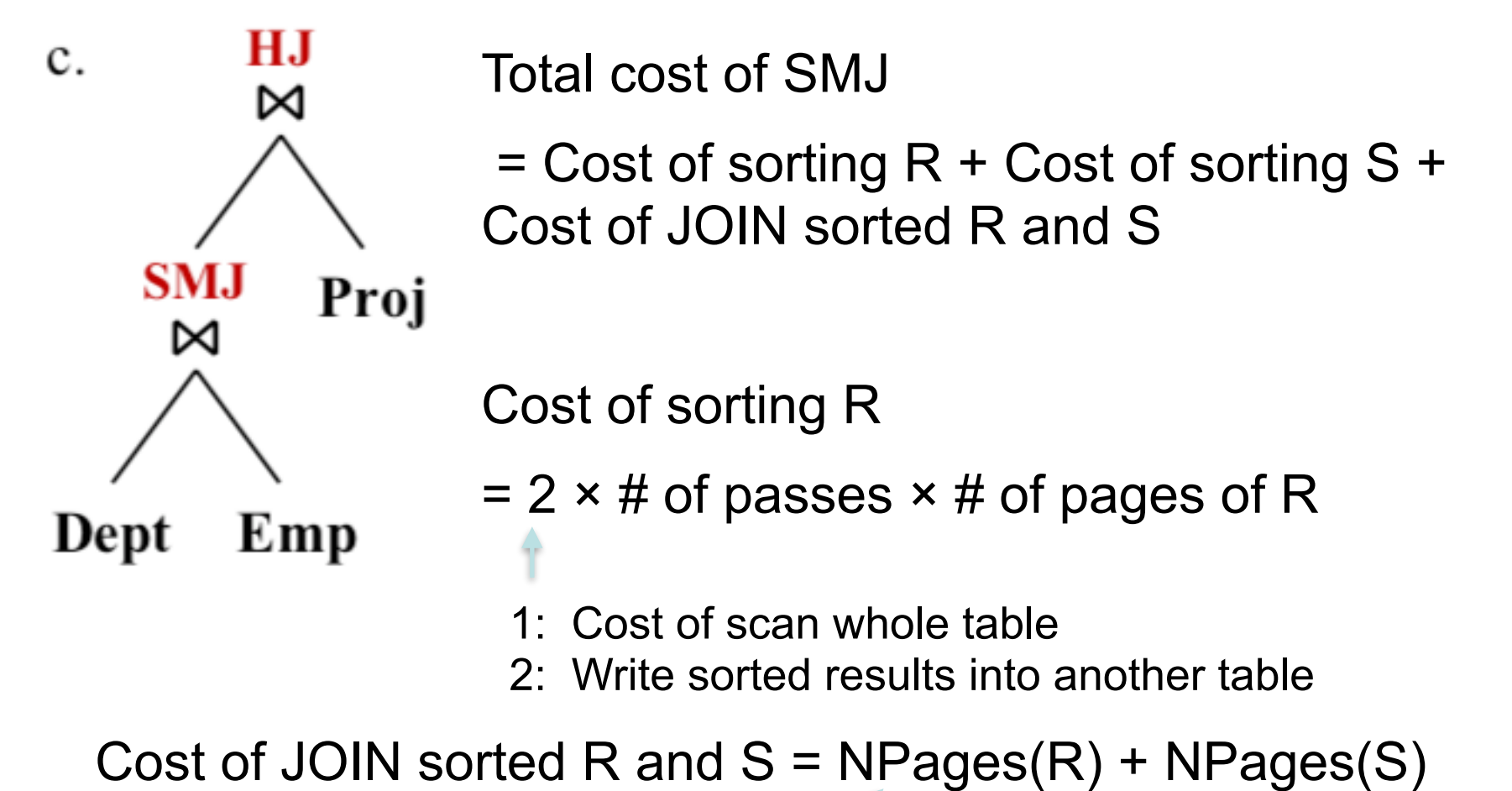

Scan new sorted table

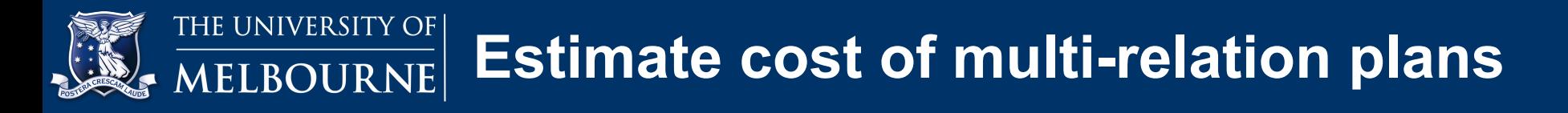

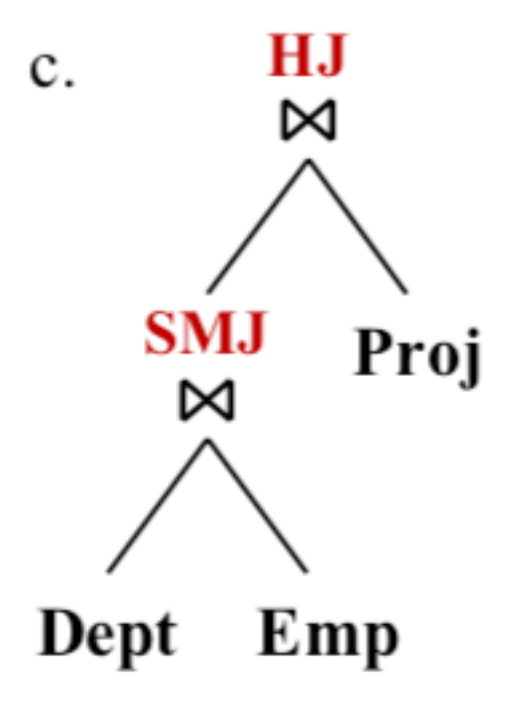

- 1. Cost of SMJ Dept and Emp = Cost of sorting Dept + Cost of sorting Emp + Cost of join sorted Dept and Emp
	- = 2 × NPasses × NPages(Dept) + 2 × NPasses × NPages(Emp) + NPages(Dept) + NPages(Emp)
	- $= 2 * 2 * 125 + 2 * 2 * 1,000 + 125 + 1,000$  $= 500 + 4,000 + 1,125$
	- $= 5,625$  I/Os
- 2. Cost of HJ Proj and Result of (Dept JOIN Emp)
	- = 2 × NPages(Dept JOIN Emp) + 3 × NPages(Proj)
	- $= 2$  \* Number of resulting pages  $+ 3$  \* Npages(Proj)

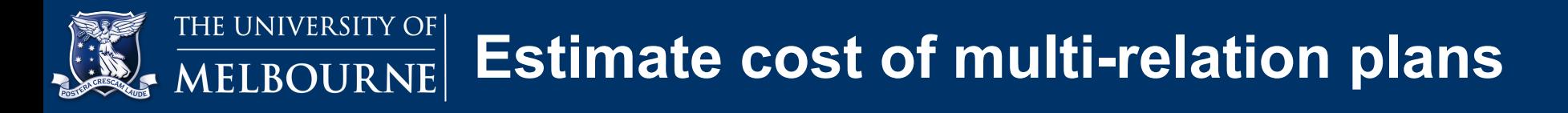

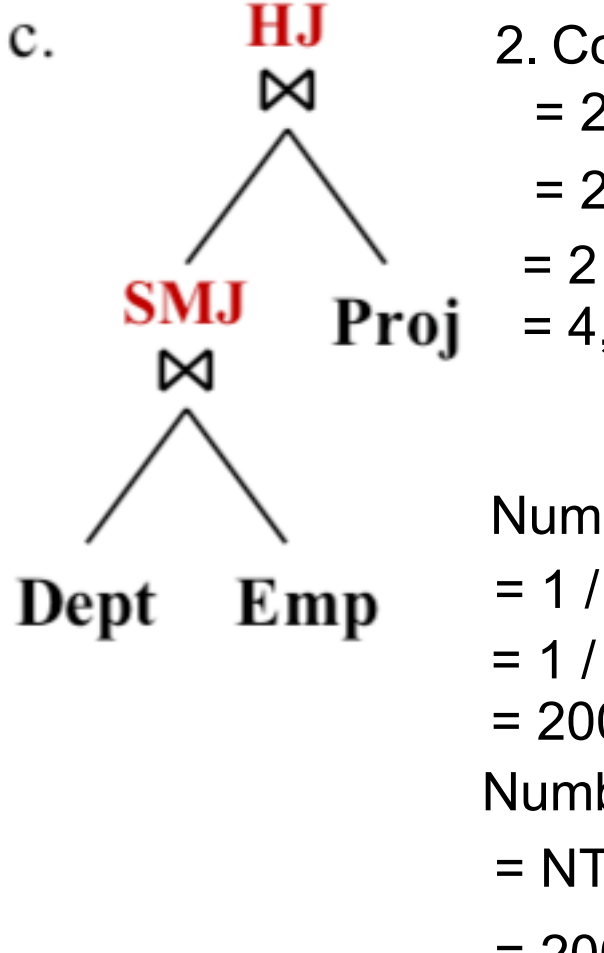

2. Cost of HJ Proj and Result of (Dept JOIN Emp) = 2 × NPages(Dept JOIN Emp) + 3 × NPages(Proj) = 2 \* Number of resulting pages + 3 \* Npages(Proj)

$$
= 2 * 2,000 + 3 * 100
$$

$$
= 4,300 \text{ I/Os}
$$

Number of resulting tuples

- = 1 / NKeys(Bigger) \* NTuples(Dept) \* NTuples(Emp)
- $= 1 / 500 * 5,000 * 20,000$
- = 200,000 tuples

Number of resulting pages

- = NTuples(r) / NTuplesAPage(r)
- = 200,000 / 100 = 2000 pages

#### THE UNIVERSITY OF **Estimate cost of multi-relation plans** MELBOURNE

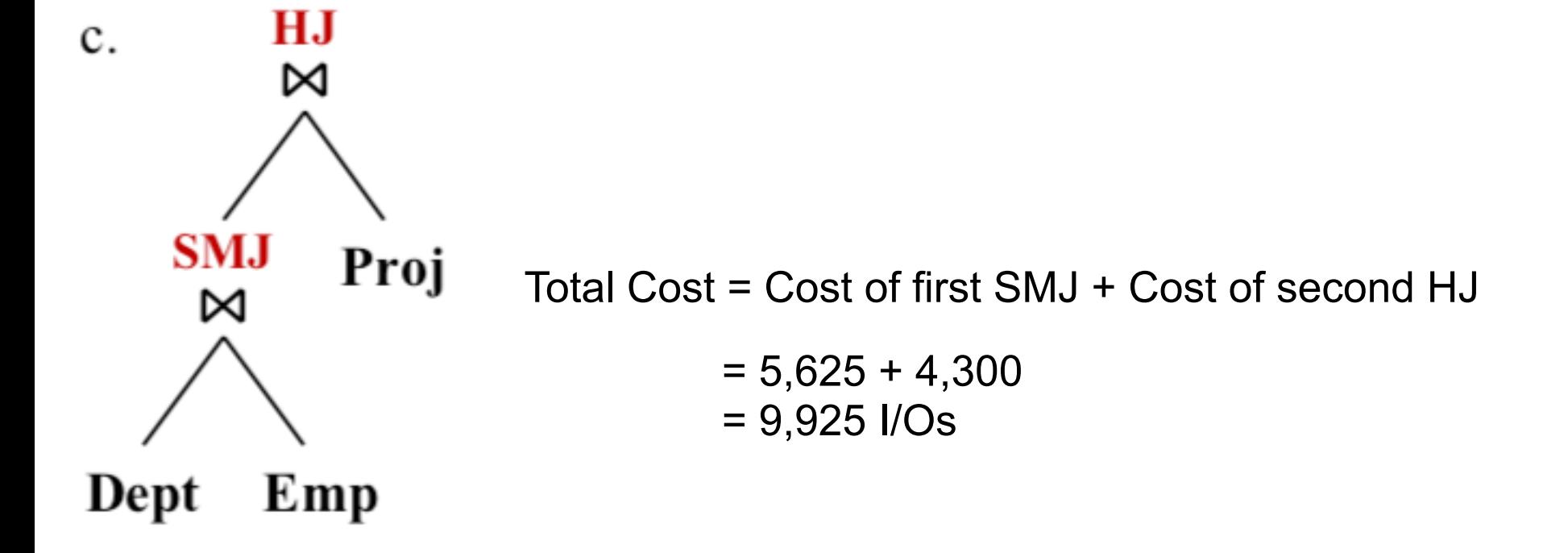

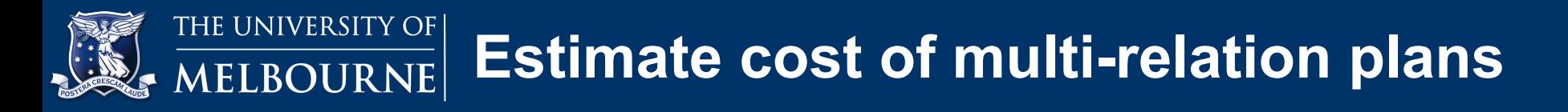

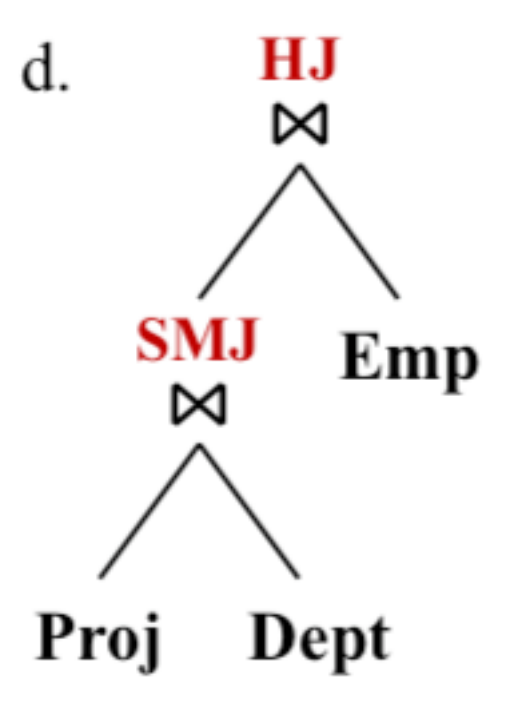

1. Cost of SMJ Dept and Proj = Cost of sorting Dept + Cost of sorting Proj + Cost of join sorted Dept and Proj

= 2 × NPasses × NPages(Dept) + 2 × NPasses × NPages(Proj) + NPages(Dept) + NPages(Proj)

$$
= 2 * 2 * 125 + 2 * 2 * 100 + 125 + 100
$$
  
= 500 + 400 + 225

$$
= 500 + 400 + 225
$$
  
= 1.125 J/Os

1, IZO I/US

- 2. Cost of HJ Emp and Result of (Dept JOIN Proj)
	- = 2 × NPages(Dept JOIN Proj) + 3 × NPages(Emp)
	- $= 2$  \* Number of resulting pages + 3 \* Npages(Emp)

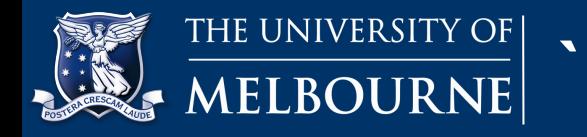

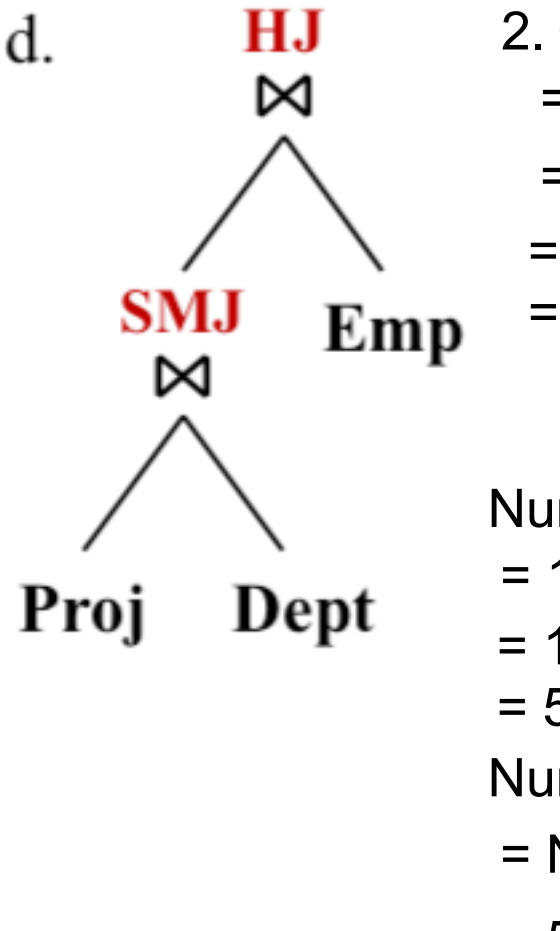

- 2. Cost of HJ Emp and Result of (Dept JOIN Proj)
	- = 2 × NPages(Dept JOIN Proj) + 3 × NPages(Emp)
	- $= 2$  \* Number of resulting pages  $+ 3$  \* Npages(Emp)

$$
= 2 * 100 + 3 * 1,000
$$

```
= 3,200 I/Os
```
Number of resulting tuples

- = 1 / NKeys(Bigger) \* NTuples(Dept) \* NTuples(Proj)
- $= 1 / 1,000 * 5,000 * 1,000$
- = 5,000 tuples

Number of resulting pages

- = NTuples(r) / NTuplesAPage(r)
- = 5,000 / 50 = 100 pages

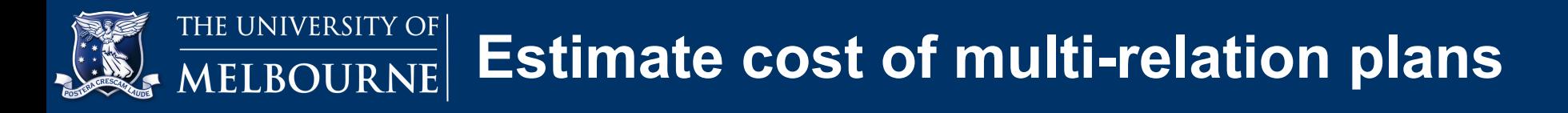

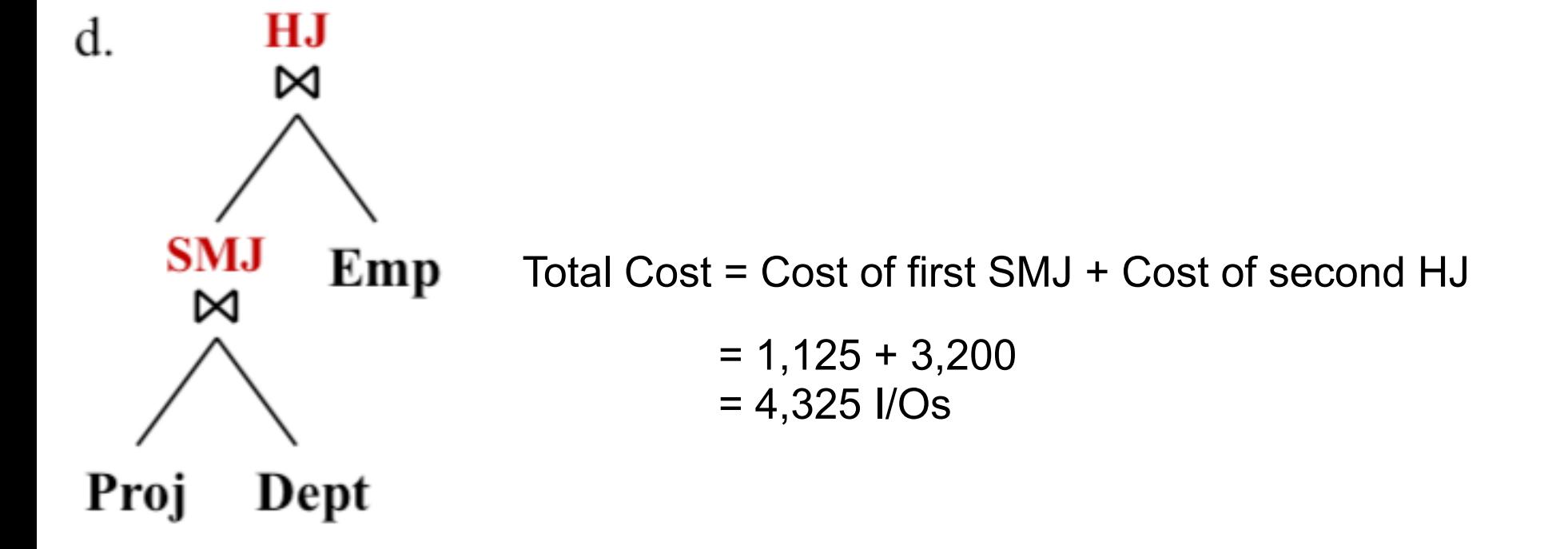

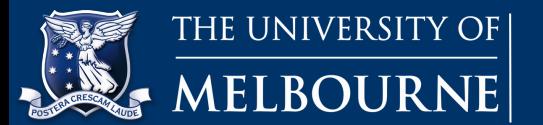

# **Any questions?**